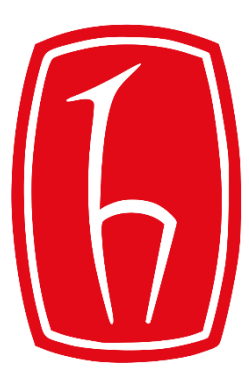

### Hacettepe University

Computer Engineering Department

# Programming in **P** python

BBM103 Introduction to Programming Lab 1 Week 7

Fall 2019

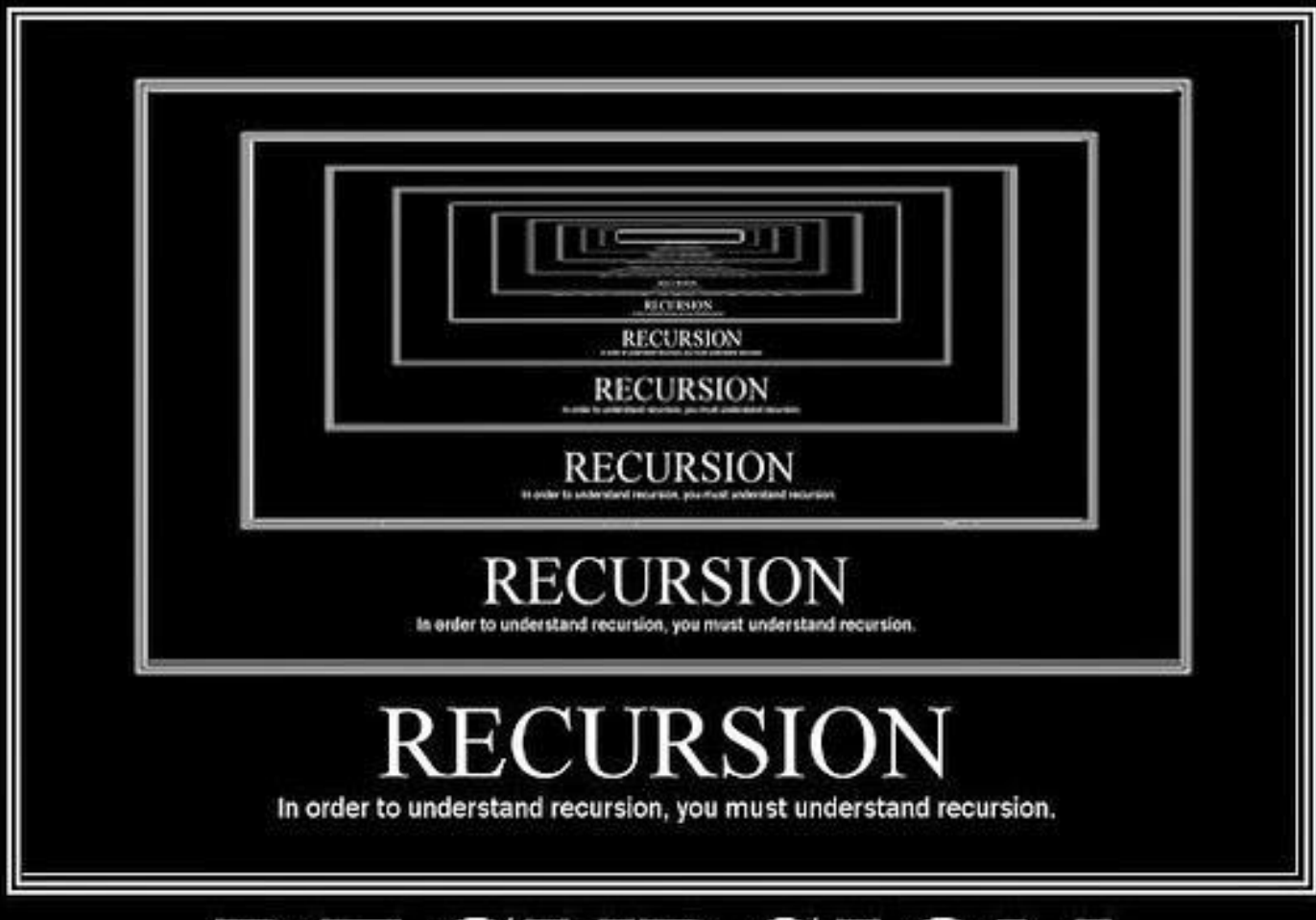

# RECURSION

In order to understand recursion, you must understand recursion.

# WHAT IS RECURSION?

- •**Goal**: simplify the problem by solving the same problem for smaller input
	- Solve problems by **divide(decrease)-and-conquer**
- Function calls itself (but not infinitely!)
	- One or more base cases

## ITERATION vs. RECURSION

• An **ITERATIVE** function is one that loops to repeat some part of the code.

• A **RECURSIVE** function is one that calls itself again to repeat the code.

### Multiplication Example: ITERATIVE Solution

**a\*b** is equal to "add **a** to itself **b** times"

$$
a * b = a + a + a + a + \dots + a
$$
  
b times

```
def multiply_iterative(a, b): 
    result = 0while b > 0:
        result += a
        b -= 1
    return result
                                     Iteration
```
### Multiplication Example: RECURSIVE Solution

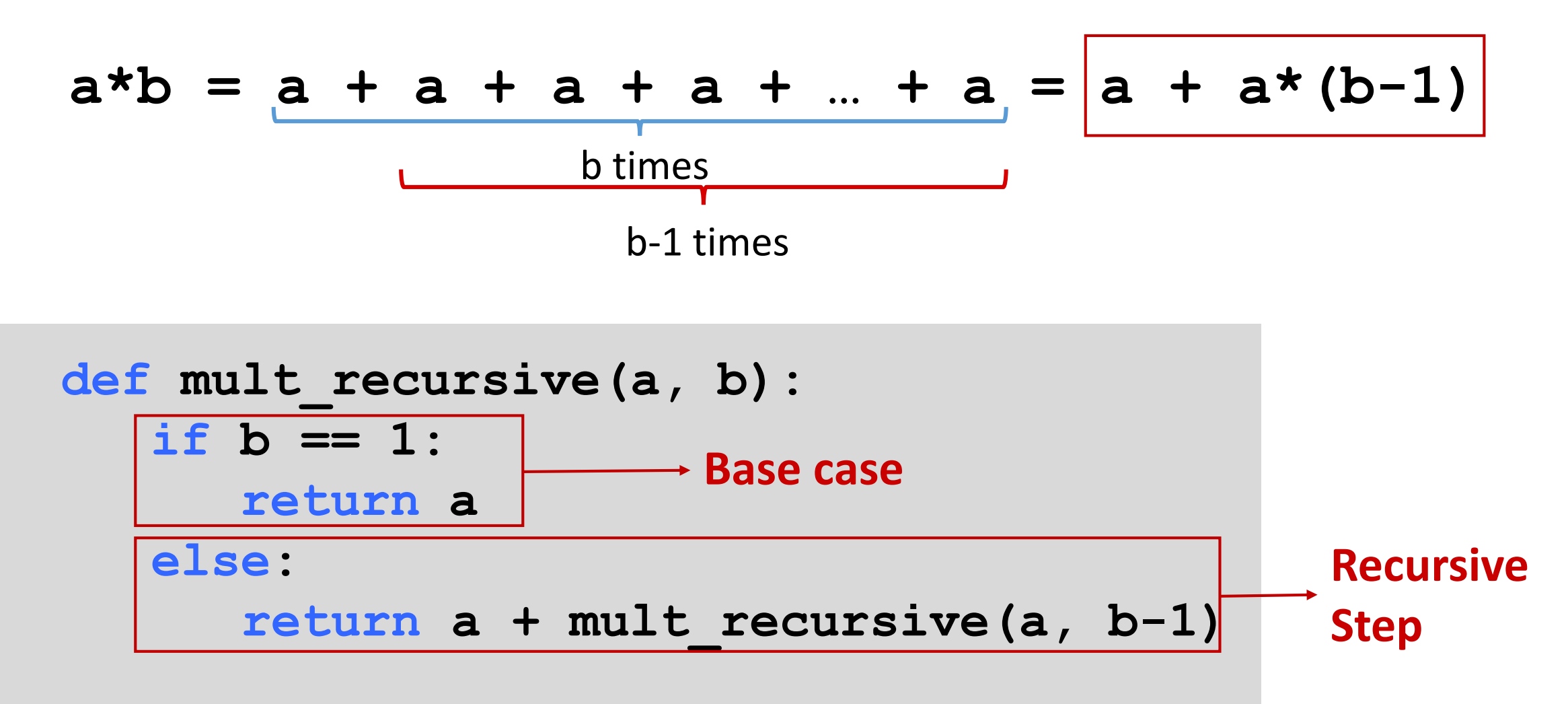

### Factorial Example: ITERATIVE Solution

$$
n! = n*(n-1)*(n-2)*(n-3)*...*1
$$

```
def factorial_iterative(n): 
    result = 1while n > 0:
        result *= n
        n -= 1
    return result
                                    Iteration
```
### Factorial Example: RECURSIVE Solution

$$
n! = n*(n-1)*(n-2)*(n-3)*...*1
$$

- $\bullet$  Base Case: if  $n = 1 \rightarrow 1! = 1$
- **Recursive step:**  $n! = n * (n-1)!$

```
def factorial(n):
   if n == 1:
      return 1
   else:
      return n * factorial(n-1)
                      Base case
                                       Recursive
                                       Step
```
# ITERATION vs. RECURSION

• recursion may be simpler, more intuitive, and also efficient and natural for a programmer.

- BUT! Recursion may not be efficient from the computer's point of view.
	- Ex. Computing n<sup>th</sup> Fibonacci number recursively takes O(2<sup>n</sup>) steps!

### **Example**: Fibonacci Numbers

The Fibonacci numbers are the numbers of the following sequence of integer values: 0, 1, 1, 2, 3, 5, 8, 13, 21, 34, 55, 89, ... The Fibonacci numbers are defined by:

```
F_n = F_{n-1} + F_{n-2}with F_0 = 0 and F_1 = 1def fibonacci(n):
          a, b = 0, 1
          for i in range(n):
              a, b = b, a + breturn a
      number=input("Please enter a number to print fibonacci numbers!")
     print (fibonacci (int (number)))
```
#### **Output:**

Please enter a number to print fibonacci numbers!4 3

#### **Example:** Visualizing Recursion

```
34 import turtle
35
36 def tree(branchLen,t):
       if branchLen > 5:
37
            t.forward(branchLen)
38
39
            t.right(20)40<br>41<br>42<br>43<br>44<br>45
            tree(branchLen-15,t)
           t.left(40)tree(branchLen-15,t)
           t.right(20)t.backward(branchLen)
46 def main():
47
       t = \text{turb.} Turtle()
48<br>49
       myWin = turtle.Screen()t.left(90)50
       t.up()51
       t.backward(100)
52
       t.down()53
       t.color("green")
54
       tree(75,t)55
       myWin.exitonclick()
56
57 main()
```
**Output :**

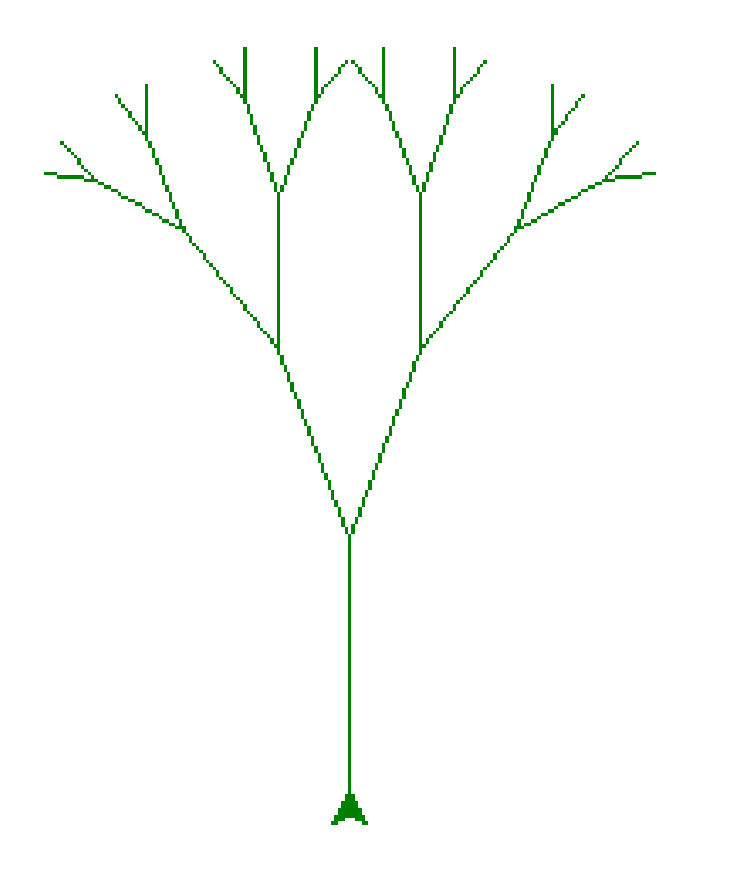

#### **Example: Computing Exponent**

```
9 def exp(x, n):
10
11Computes the result of x raised to the power of n.
1213>>> exp(2, 3)148
15
           \gg exp(3, 2)
16
           9
17\mathbf{u} in \mathbf{u}18
       if n == 0:
19
           return 1
20
       else:
21
           return x * exp(x, n-1)22
23 number1=input("print a number as base")
24 number2=input("print a number as exponent")
25 print(exp(int(number1),int(number2)))
```
We can compute exponent in fewer steps if we use successive squaring. The state of the execution pattern now.

```
25 def fast exp(x, n):
       if n == 0:
26
27
           return 1
       elif n \times 2 == 0:
28
           return fast exp(x*x, n/2)29
30
       else:
31
           return x * fast\_exp(x, n-1)32
33 number1=input("print a number as base")
34 number2=input("print a number as exponent")
35 print(fast exp(int(number1),int(number2)))
-36
```
Lets look at the execution pattern.

```
exp(2, 4)+-2 * exp(2, 3)+-2 * exp(2, 2)+-2 * exp(2, 1)+-2 * exp(2, 0)+-1+-2 * 1
                     +- - 2+-2 * 2
              +- - 4+-2 * 4
       +- - 8+-2 * 8
+- - 16
```

```
fast<sub>_exp</sub>(2, 10)+-- fast_exp(4, 5) # 2 * 2
   +- 4 * fast exp(4, 4)+-- fast exp(16, 2) # 4 * 4+-- fast_{exp(256, 1) # 16 * 16}+- 256 * fast\_exp(256, 0)+-1+-256*1+- - 256+-256+- - 256+- 4 * 256+- - 1024+- - 10241024
```
#### **Example: Flatten a List**

```
39 def flatten list(a, result=None):
      if result is None:
 40
41
           result = []42
 43
      for x in a:
 44
           if isinstance(x, list):
 45
               flatten list(x, result)46
         else:
 47
               result.append(x)48
49
      return result
 50 listToFlat=[ [1, 2, [3, 4] ], [5, 6], 7]
 51 print(listToFlat)
 52 faltList=flatten list(listToFlat)
 53 print(faltList)
R = 15
```
#### **Output:**

```
[1, 2, [3, 4]], [5, 6], 7][1, 2, 3, 4, 5, 6, 7]
```
# Lab Exercises

- 1. Write python programs
	- a) that find **greatest element** in the list whose elements are provided as command-line arguments. (a.py)  $\begin{bmatrix} 34', & 11', & 42', & 3', & 16', & 7' \end{bmatrix} \rightarrow 42$
	- b) that return the *level of depth* of a nested list*.* (b.py)

 $\lceil$   $\lceil$   $\lceil$  '1', '4', '7'], 'a',  $\lceil$  'b',  $\lceil$  't',  $\lceil$  '9', '1',  $\lceil$  'u',  $\lceil$  '8'], '1'], '9'], '3']], 'r' $\rceil$  -> **5** 

*Note*: Use **recursive functions** in both programs.